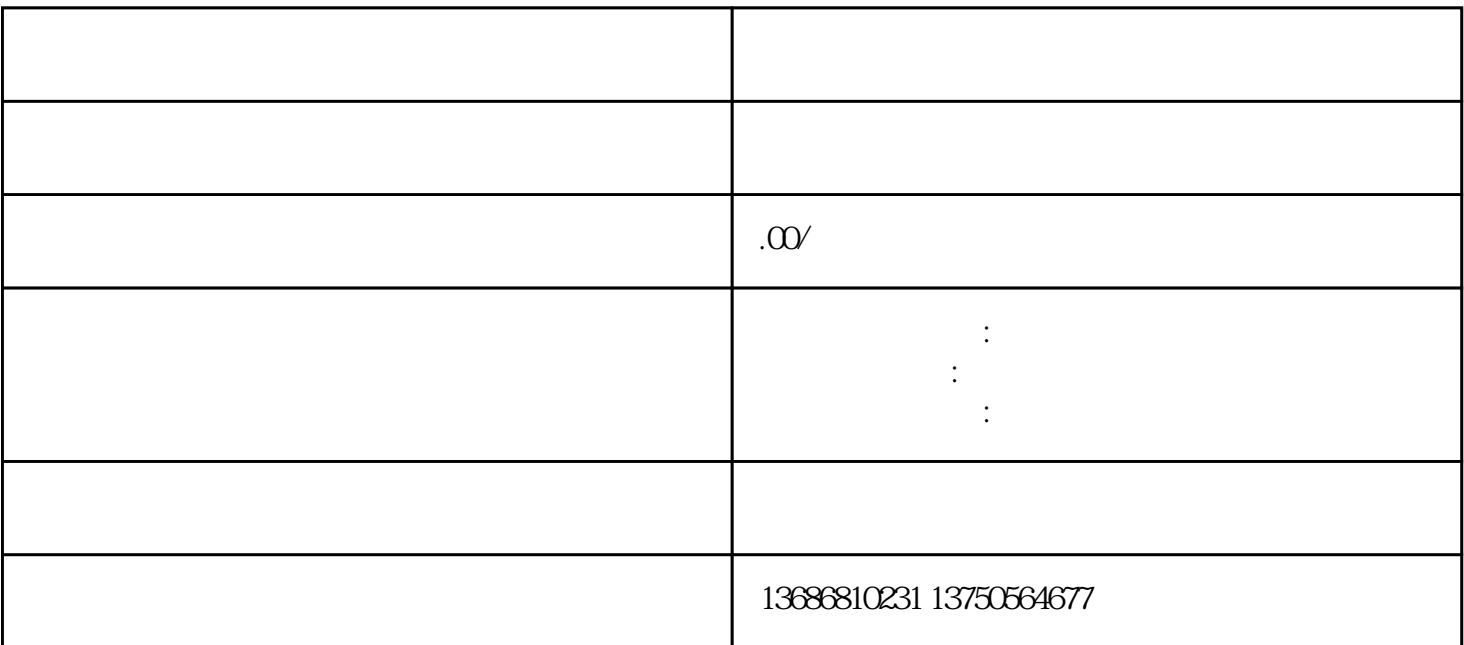

 $\nabla X$ 

登录巨量引擎广告投放平台[\(https://ad.oceanengine.com/pages/login/index.html](https://ad.oceanengine.com/pages/login/index.html)

, and the contract of the contract of the contract of the contract of the contract of the contract of the contract of the contract of the contract of the contract of the contract of the contract of the contract of the con

 $\rightarrow$ 

二、授权客-服系统

微微微微微微微微微微微微微微微微微微微微

 $\frac{1}{\sqrt{1-\frac{1}{\sqrt{1-\frac{1$  $\ddot{a}$ , we have a set of  $\ddot{a}$